## **DECÁLOGO BÁSICO PARA LA PREVENCIÓN**

1. No arroje colillas al suelo.

2. En épocas de peligro no encienda fuego en el monte.

3. Si va a hacer una quema, pida la autorización oportuna y extreme todos los cuidados en su ejecución.

4. En época de peligro, no utilice maquinaria agrícola o forestal que pueda generar incendios.

5. Cumpla las restricciones de acceso a zonas forestales en épocas de alto riesgo.

6. Si emplea el fuego, extreme todos los cuidados.

7. Si se ve un incendio avise al 112.

8. Recuerde que la seguridad es lo más importante, nunca trabaje solo.

9. En épocas de peligro no utilice herramientas que puedan generar chispas.

10. No deje basuras en el monte.

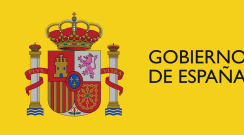

**DE AGRICULTURA, ALIMENTACIÓN** *MEDIO AMBIENT*